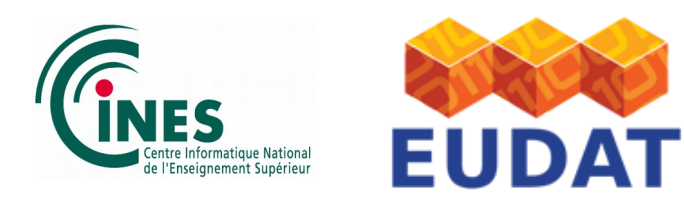

# **Herbadrop project**

## **<sup>A</sup> QUICK USER GUIDE Searching data using HTTP REST API Version 3** (2017-12)

## **1. Introduction**

As part of the Herbadrop project, CINES exposes an HTTP REST API in order to search the data associated to a deposit according to criteria on OCR results optionally combined with criteria on metadata and to retrieve an image searching by its identifier.

In this quick user guide, we will:

- 1. describe all the available parameters of this API.
- 2. give an example of how to use this web service.

## **2. REST API Interface description**

The web service is available at the following URLs:

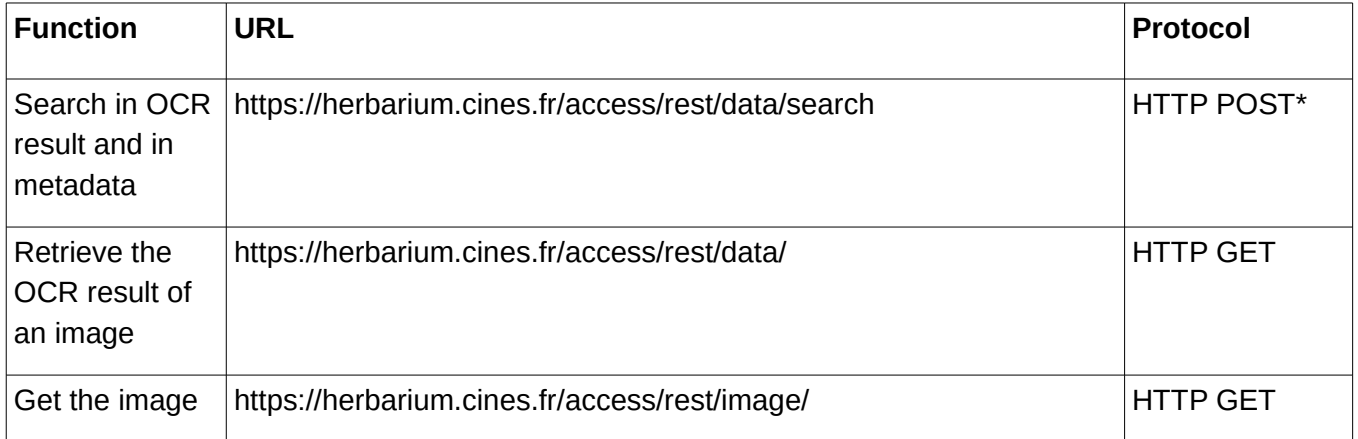

\* This REST API uses HTTP POST protocol with JSON format for the data.

## **2.1. Authentication**

To use the REST API, you need to be authenticated using the HTTP Basic method. In

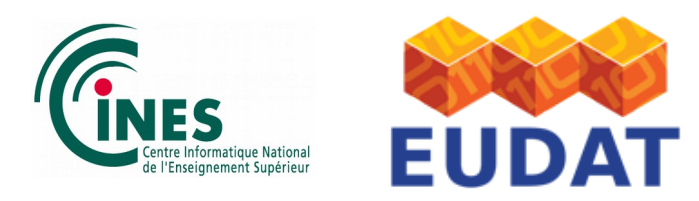

consequence, in your HTTP request you must specify the HTTP header "Authorization".

It must contain the « Basic » method and the Base64 representation of your user name and password separated by the character ":".

For security reason, you will use a connection encrypted by SSL to call the REST API.

## **2.2. REST API parameters**

## **a) Request for a Full-Text search in OCR results**

All the request parameters are transmitted using the JSON Format.

The following table contains the detailed description of all available parameters.

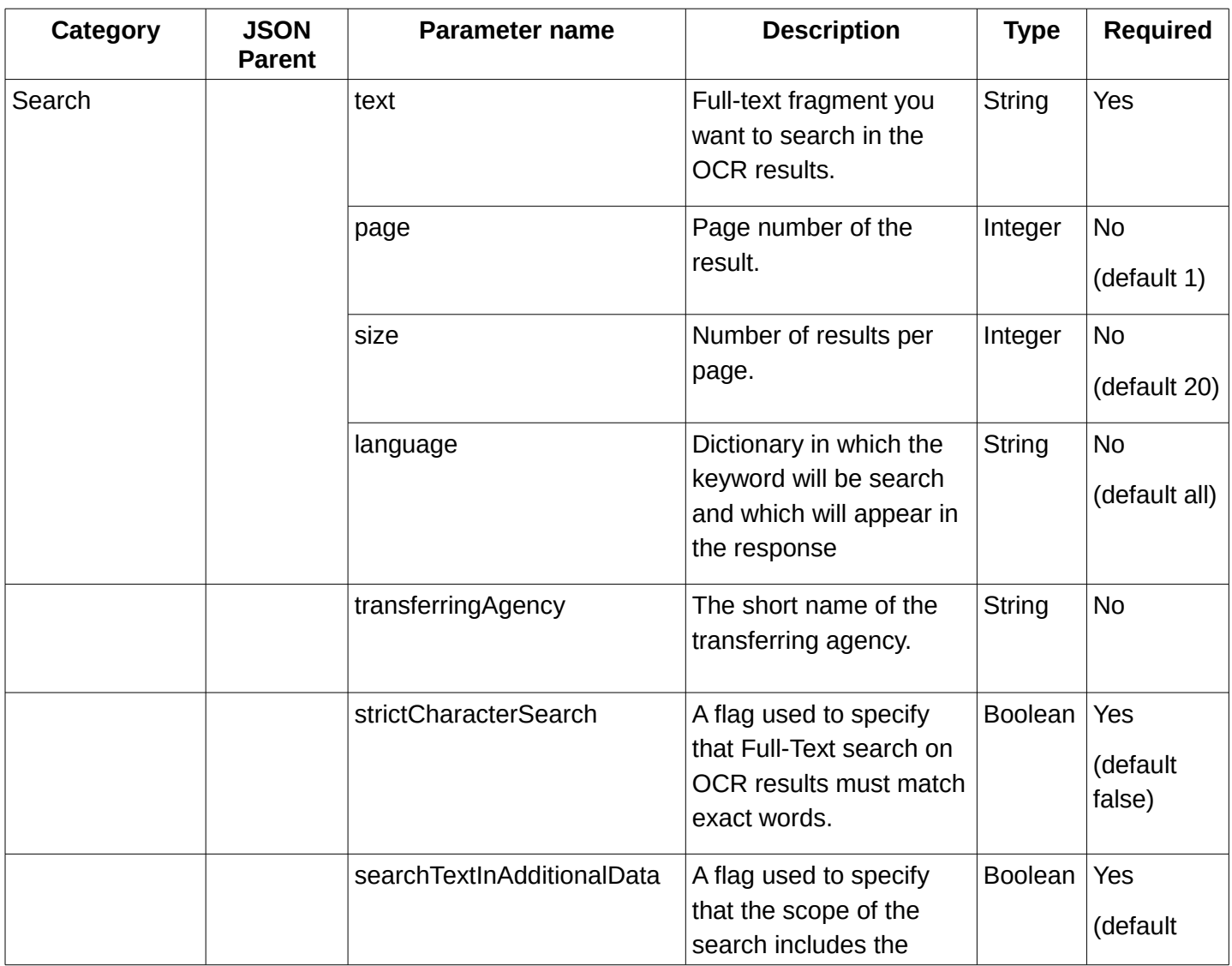

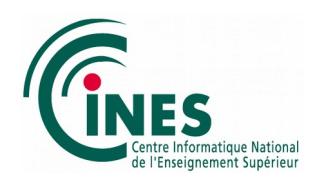

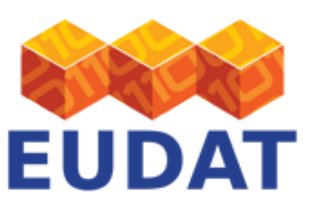

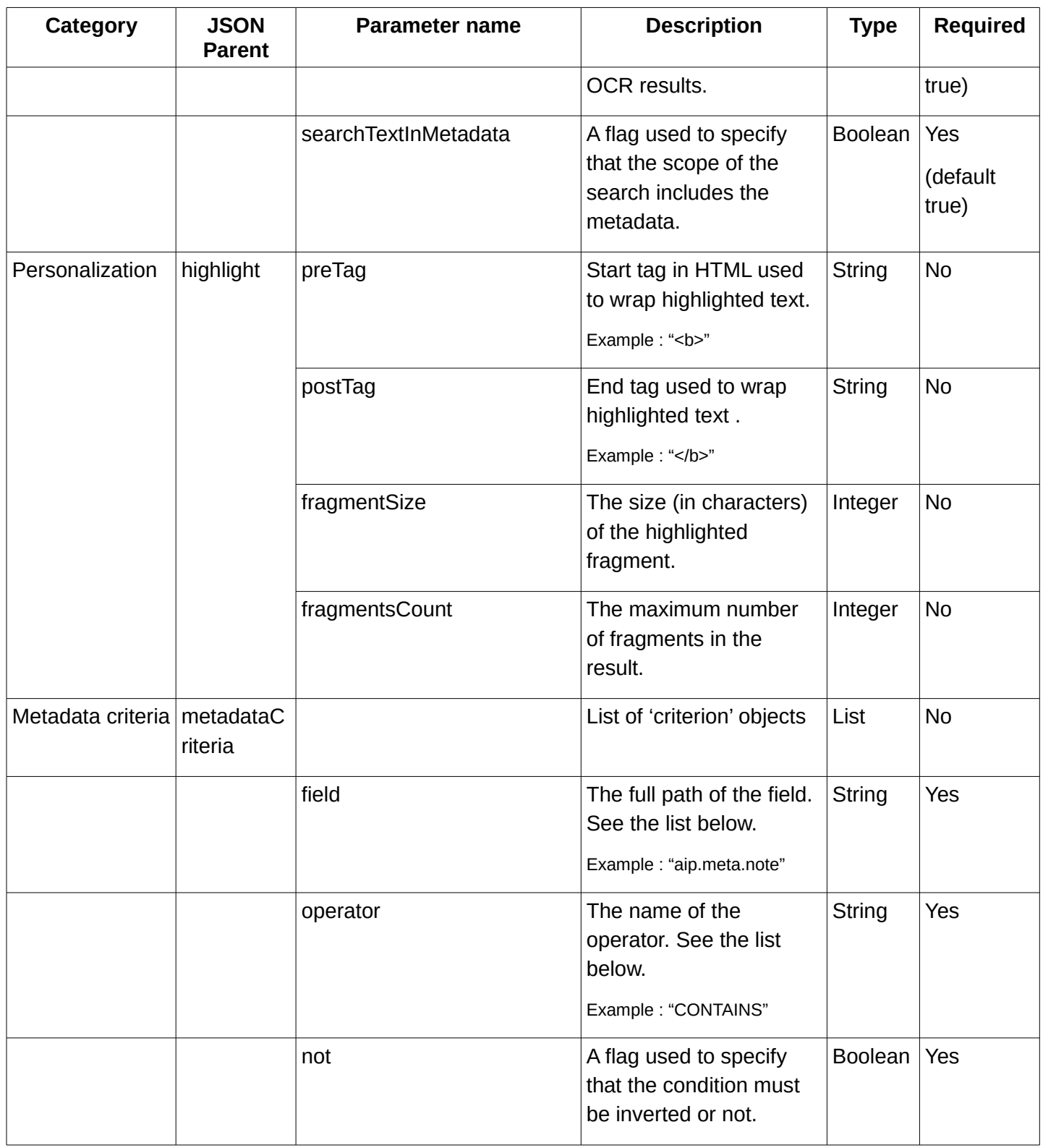

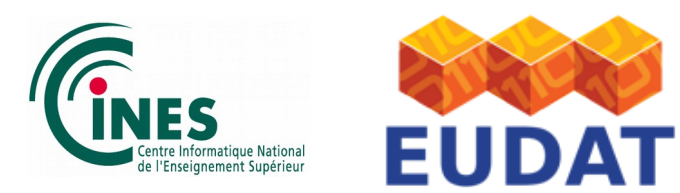

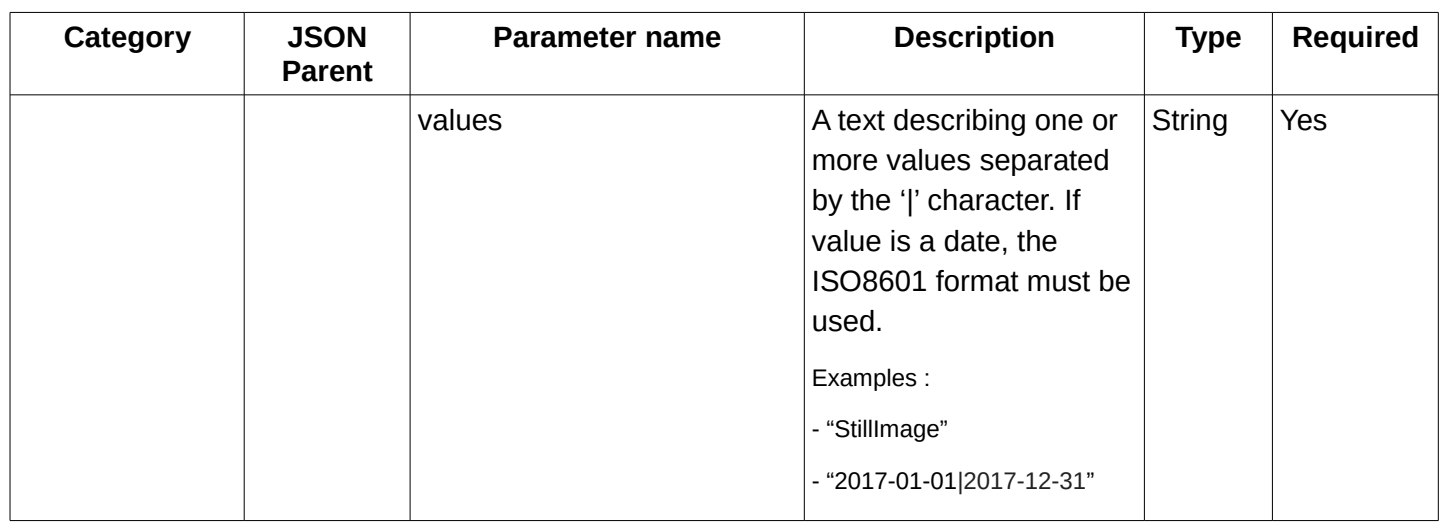

## **b) Request for a search in metadata**

One ore more criteria can be added to search for values in the metadata.

Each criterion describes:

- a path to the field from one of the list described below,

- an operator from one of the list described below,

- a flag used to specify if the condition must be reverted or not,

- one or more values to search for.

#### **Request parameters**

The available paths for fields of the metadata are described in this table :

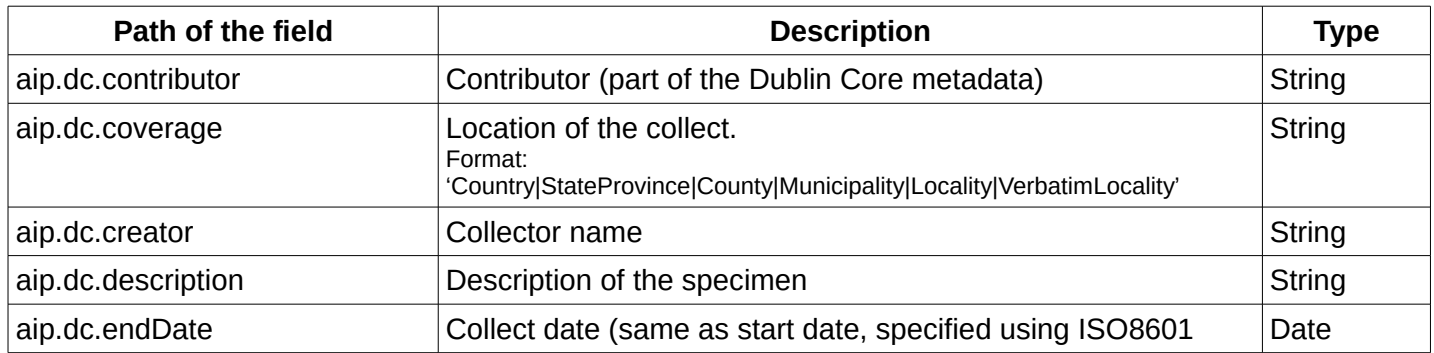

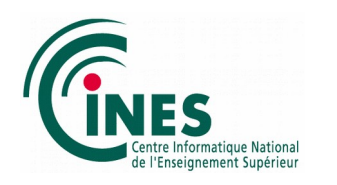

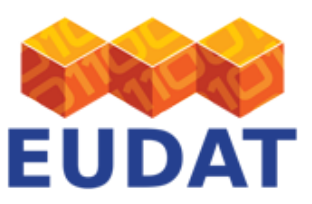

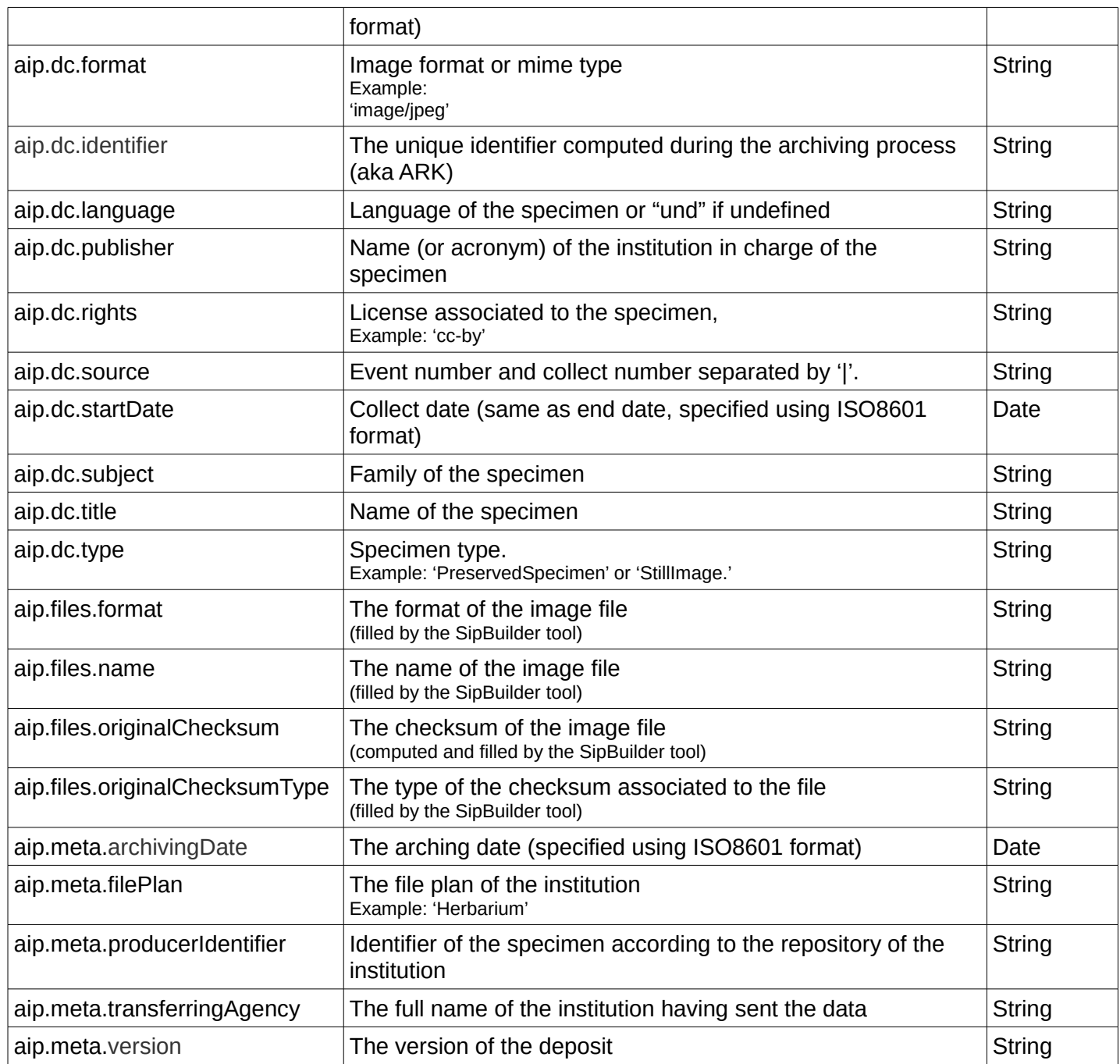

Note: The contents of these fields have been discussed during one of the workshop sessions.

Hereunder is the list of supported operators :

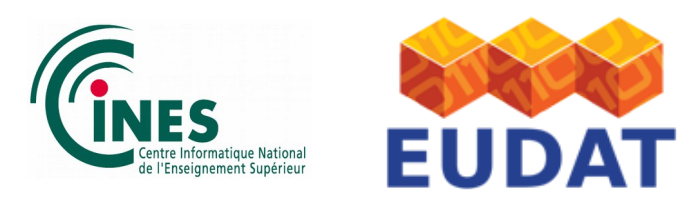

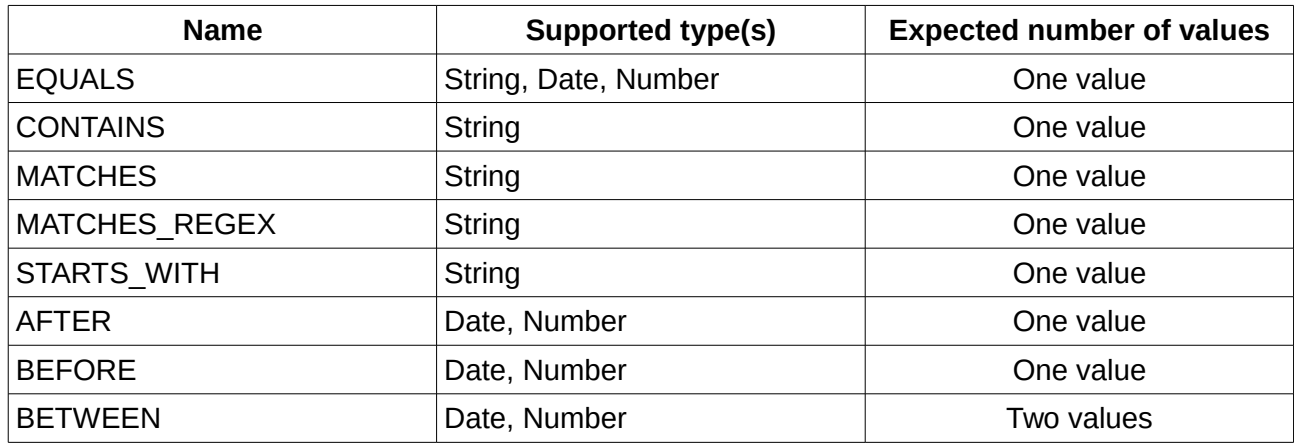

Note: The 'MATCHES\_REGEX' operator uses an expression supported by the Lucene solution and is not fully compatible with the Perl expressions. To get more details, please refer to the documentation of our current indexing engine at 'https://www.elastic.co/guide/en/elasticsearch/reference/5.6/query-dsl-regexpquery.html#regexp-syntax'.

## **c) Examples of search requests**

Example of a JSON query for a Full-Text search only on OCR results without specifying a language:

```
{
   "text":"Herbarium",
   "strictCharacterSearch":false,
   "searchTextInAdditionalData":true,
    "searchTextInMetadata":false,
    "page":1,
    "size":20
}
```
Example of a JSON query for a Full-Text search on OCR results and metadata using a particular language:

```
{
```

```
 "text":"Herbarium",
 "strictCharacterSearch":false,
 "searchTextInAdditionalData":true,
 "searchTextInMetadata":true,
 "page":1,
 "size":20,
 "language":"eng"
```
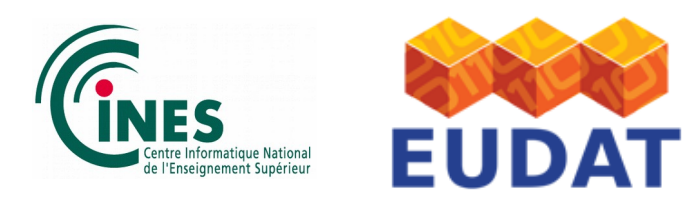

}

Example of a JSON query for a search only on metadata without specifying a language:

```
{
    "strictCharacterSearch":false,
    "searchTextInAdditionalData":true,
    "searchTextInMetadata":true,
    "page":1,
    "size":20,
    "language":"",
    "metadataCriteria":[
       {
          "field":"aip.dc.type",
          "operator":"CONTAINS",
           "not":"false",
           "values":[
              "StillImage"
          ]
       }
    ]
}
```
Example of a JSON query for a search on metadata combined with Full-Text search on OCR results, still without specifying a language:

```
{
    "text":"Herbarium",
    "strictCharacterSearch":false,
    "searchTextInAdditionalData":true,
    "searchTextInMetadata":true,
    "page":1,
    "size":20,
    "metadataCriteria":[
       {
          "field":"aip.dc.type",
           "operator":"CONTAINS",
           "not":"false",
           "values":[
              "StillImage"
          ]
       }
    ]
}
```
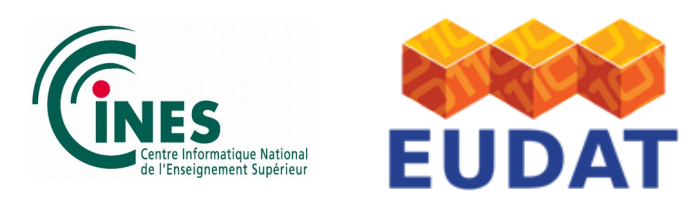

## **d) Response structure**

The REST API returns a response in JSON format with the following structure:

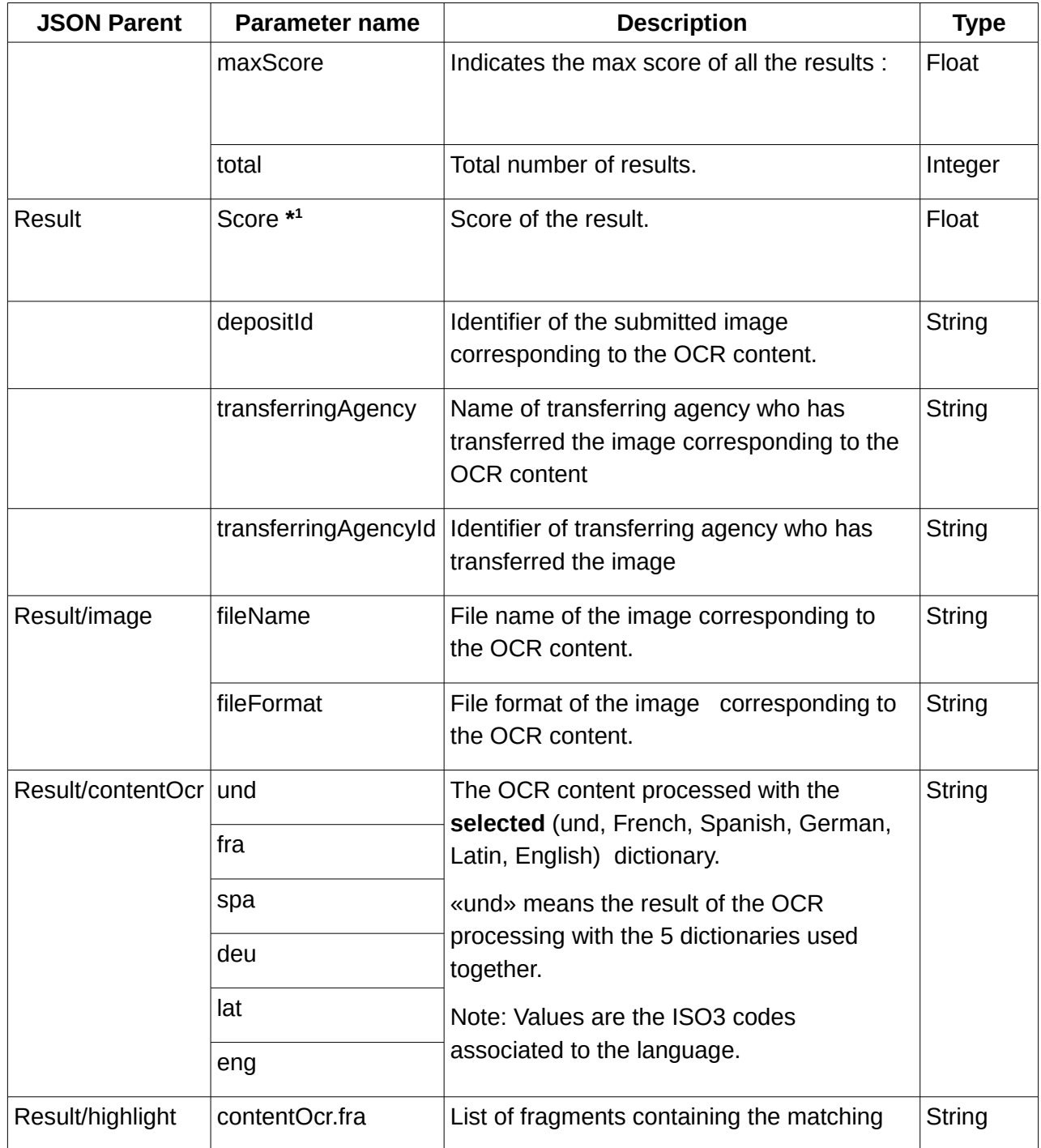

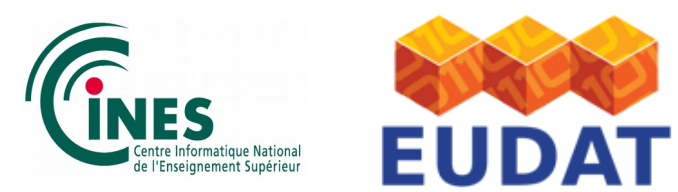

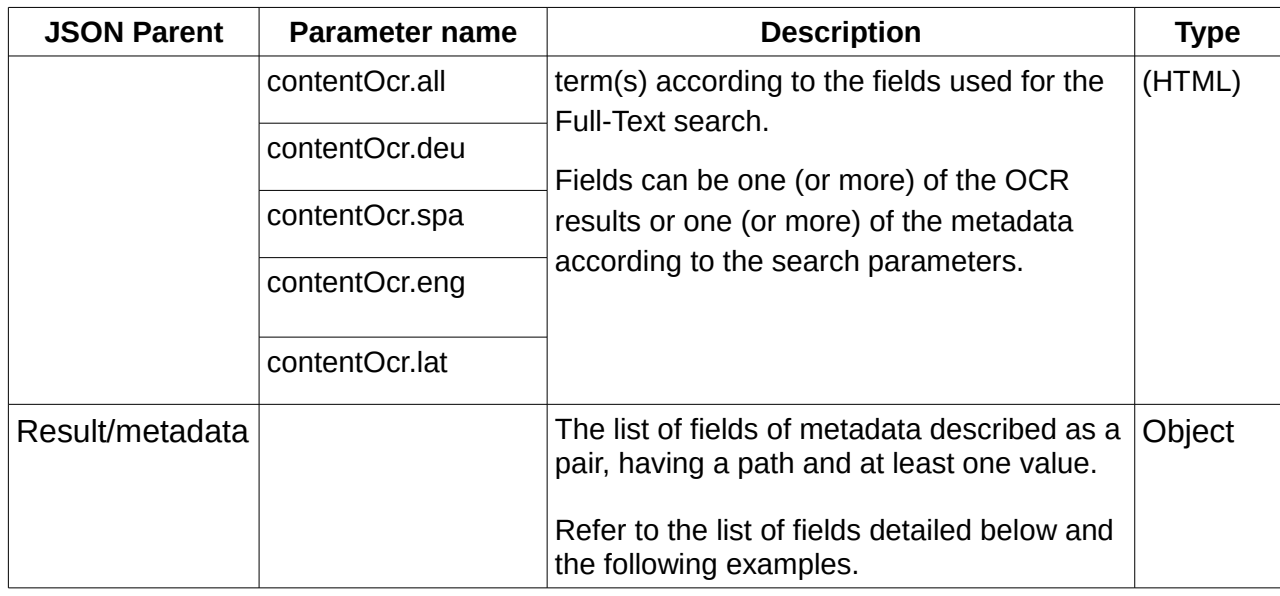

**\* 1** This score indicate the relevance of each result. The higher the score, the more relevant document.

The max\_score value is the highest score of any document that matches the query.

The available fields of the metadata returned by this API are described in this table :

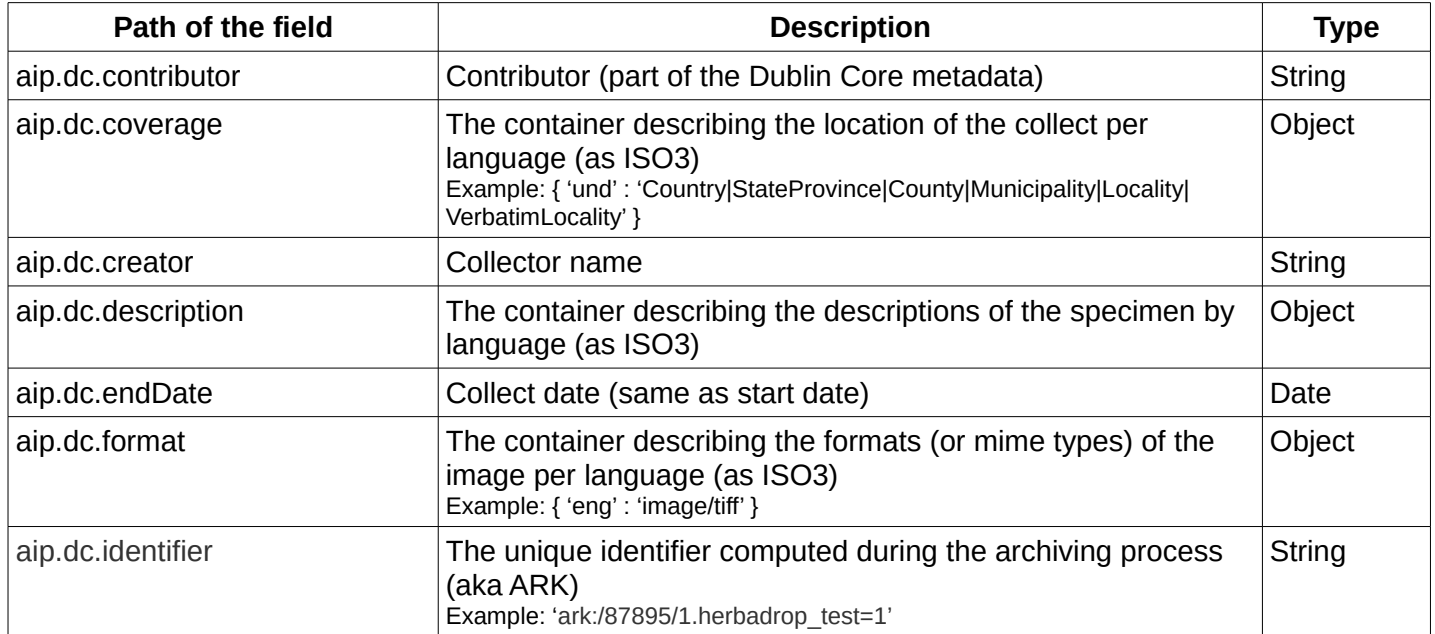

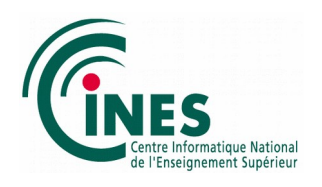

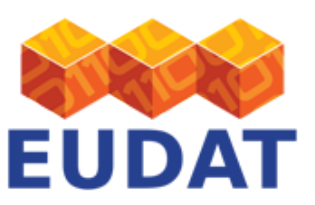

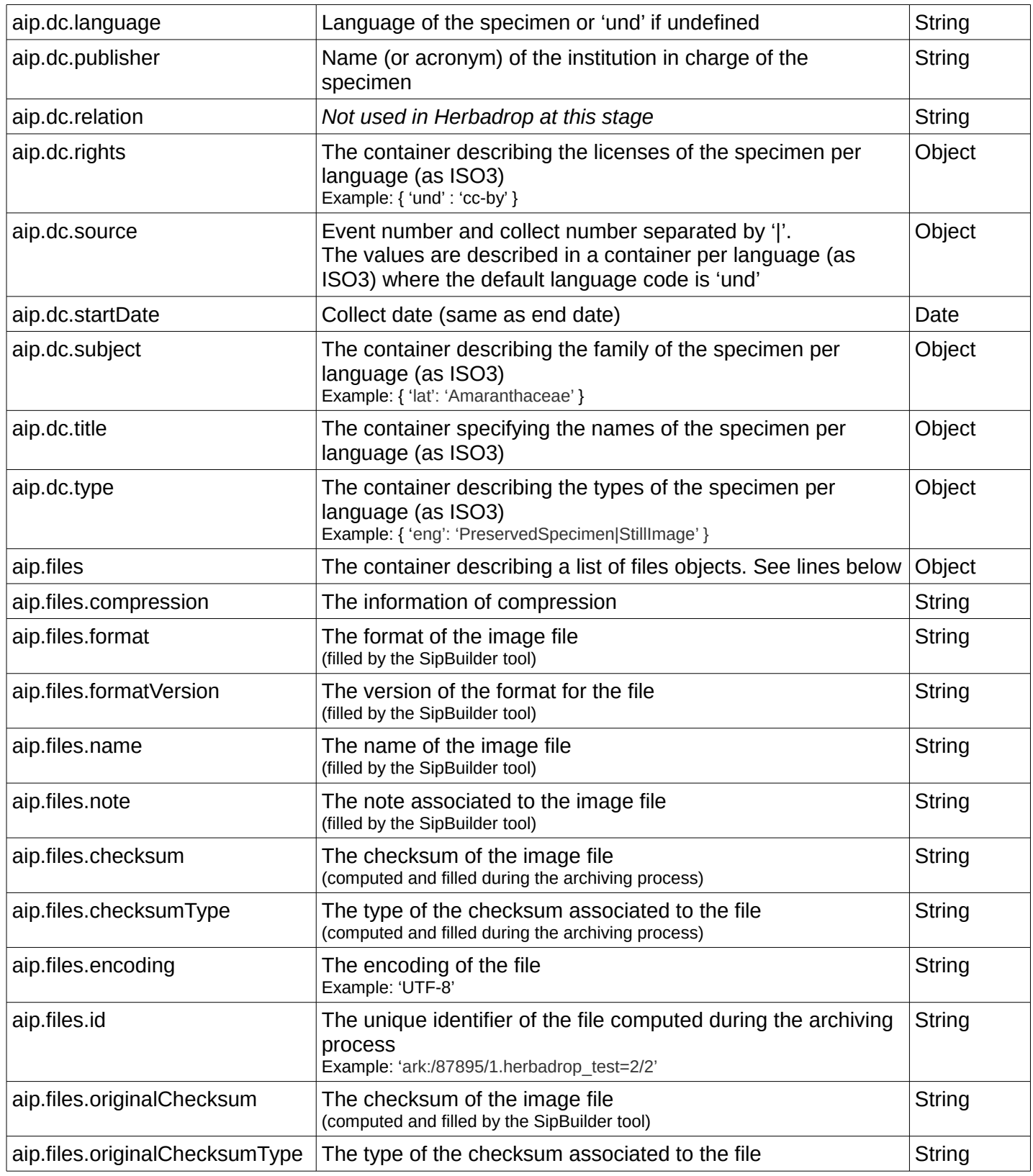

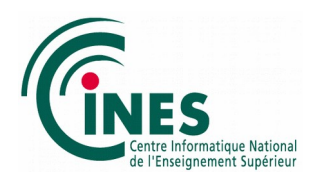

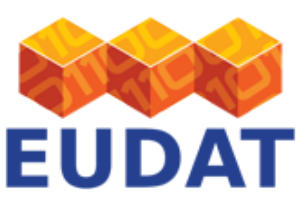

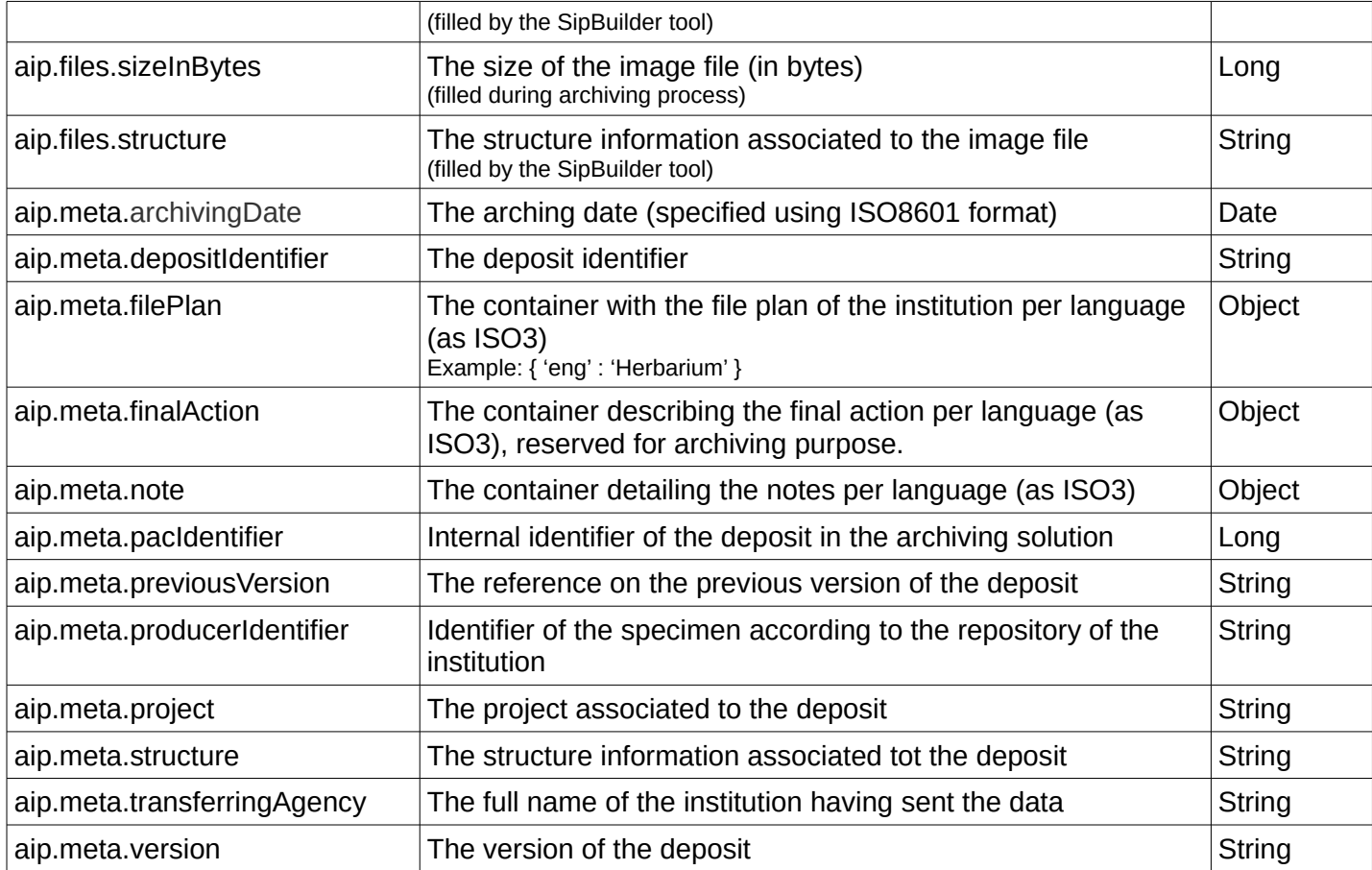

#### Example of JSON response:

```
{
    "maxScore":0.012074512,
    "total":2,
    "result":[
       {
         "depositIdentifier": "B100380787BIS",
         "metadata": {
           "aip.dc.contributor": "Some people",
           "aip.dc.coverage": {
             "und": "Yemen |||| Gov. Hadhramout. ...adi E of Alkadi al Beida. |"
           },
           "aip.dc.creator": "P. Hein",
           "aip.dc.description": {
             "und": "unavailable"
           },
           "aip.dc.endDate": "2002-09-08T00:00:00+0200",
           "aip.dc.format": {
            "eng": "Image/tiff"
```
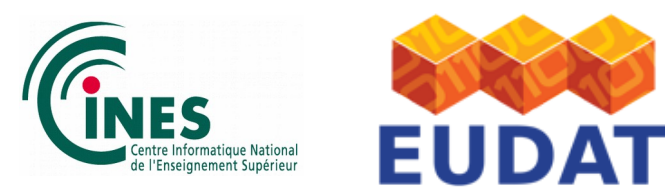

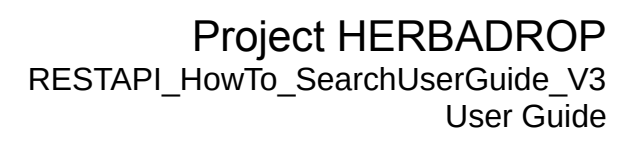

```
 },
           "aip.dc.identifier": "ark:/87895/1.herbadrop_test=1",
           "aip.dc.language": "und",
           "aip.dc.publisher": "B",
           "aip.dc.relation": {
             "eng": "relation"
           },
           "aip.dc.rights": {
             "und": "cc-by"
           },
           "aip.dc.source": {
             "und": "unavailable"
           },
           "aip.dc.startDate": "2002-09-08T00:00:00+0200",
           "aip.dc.subject": {
             "lat": "Amaranthaceae"
           },
           "aip.dc.title": {
             "lat": "Chenopodiaceae"
           },
           "aip.dc.type": {
             "eng": "PreservedSpecimen|StillImage"
           },
           "aip.files": [
 {
             "checksum": "ca1748e459d7102...78dd62d044c293292",
             "checksumType": "SHA-256",
             "encoding": "UTF-8",
             "format": "TIFF",
             "formatVersion": "NA",
             "identifier": "ark:/87895/1.herbadrop_test=1/1",
             "name": "B_10_0380787_bis.tiff",
             "originalChecksum": "d1d7760ef920ae98273bf9038000a4a7",
             "originalChecksumType": "MD5",
             "sizeInBytes": 24189012
 }
           ],
           "aip.meta.archivingDate": "2017-11-13T11:08:40+0100",
           "aip.meta.depositIdentifier": "B100380787BIS",
           "aip.meta.filePlan": {
             "eng": "/"
           },
           "aip.meta.finalAction": {
             "fra": "Conservation définitive"
           },
           "aip.meta.note": {
             "eng": "unaivalable"
           },
           "aip.meta.pacIdentifier": 1,
           "aip.meta.previousVersion": "1",
```
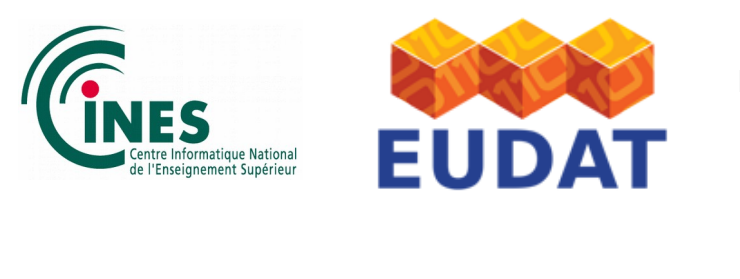

}

```
 "aip.meta.producerIdentifier": "http://herbarium....object/B100380787",
        "aip.meta.project": "herbadrop_test",
        "aip.meta.transferringAgency": "BGBM",
        "aip.meta.version": "2"
      },
      "score": 0,
      "transferringAgencyIdentifier": "B100380787BIS"
    },
    {
       ...
    }
 ]
```
Note: The fields, metadata and languages are sorted in alphabetical order when possible.

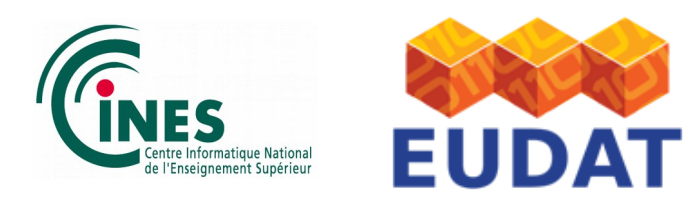

## **e) Retrieve the indexed data associated to an image**

You can retrieve the indexed data of an image by using the image identifier (depositIdentifier) from a HTTP GET request.

URL to use:

https://herbarium.cines.fr/access/rest/data/*<depositIdentifier>*

where <depositIdentifier> must be replaced by one of the deposit identifiers

#### **Response structure**

The REST API return a response in JSON format similar to the one returned y the search query excepted that only one result is returned.

Refer to the 'Result' details of the response section of the search request feature.

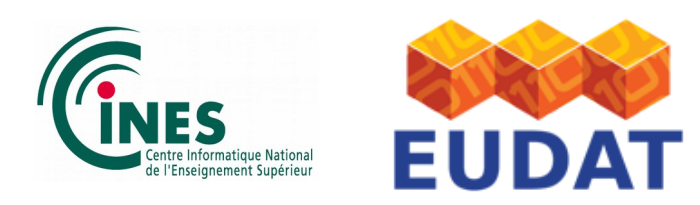

## **f) Get the image**

This API provided a way to get the image as a binary content by using the image identifier(depositIdentifier) from a HTTP GET request.

URL to use:

https://herbarium.cines.fr/access/rest/image/**<***depositIdentifier>*

where <depositIdentifier> must be replaced by one of the deposit identifiers

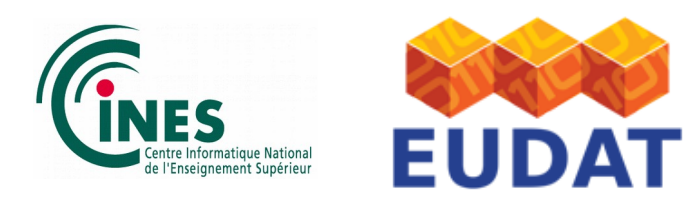

## **3. Examples of calls on the REST API**

The examples described below use the 'curl' command available on Unixes (sometimes as an additional package). For windows operative systems, a binary can be downloaded at the URL: https://curl.haxx.se/download.html. Install and use of this third party at your own risk.

#### **3.1. Full-text search in OCR results only**

```
curl --user <yourusername>:<yourpassword> -k -H "Content-Type: application/json" -X POST
-d '{ "text" : "Paris", "strictCharacterSearch" : false, "searchTextInAdditionalData" : 
true, "searchTextInMetadata" : false, "page" : 1, "size" : 3, "language" : "fra", 
"highlight" : { "preTag" : "<em>", "postTag" : "</em>", "fragmentSize" : 10,
"fragmentsCount" : 2 }}' https://herbarium.cines.fr/access/rest/data/search
```
#### **3.2. Full-text search in metadata only with criteria on metadata**

curl --user *<yourusername>*:*<yourpassword>* -k -H "Content-Type: application/json" -X POST -d '{ "searchTextInAdditionalData" : false, "searchTextInMetadata" : true, "page" : 1, "size" : 3, "language" : "fra", "highlight" : { "preTag" : "<em>", "postTag" : "</em>", "fragmentSize" : 10, "fragmentsCount" : 2 },"metadataCriteria":[{ "field":"aip.dc.type", "operator":"CONTAINS", "not":"false", "values":[ "StillImage" ]}]}' https://herbarium.cines.fr/access/rest/data/search

## **3.3. Full-text search in metadata and OCR results**

curl --user *<yourusername>*:*<yourpassword>* -k -H "Content-Type: application/json" -X POST -d '{ "text" : "Paris", "searchTextInAdditionalData" : true, "searchTextInMetadata" : truee, "page" : 1, "size" : 3, "language" : "fra", "highlight" : { "preTag" : "<em>", "postTag" : "</em>", "fragmentSize" : 10, "fragmentsCount" : 2 },"metadataCriteria": [{ "field":"aip.dc.type", "operator":"CONTAINS", "not":"false", "values": [ "StillImage" ]}]}' https://herbarium.cines.fr/access/rest/data/search

#### **3.4. Retrieve the indexed data associated to an image**

```
curl --user <yourusername>: <yourpassword> -k -H "Content-Type: application/json" -X GET
-v https://herbarium.cines.fr/access/rest/data/P01742198
```
## **3.5. Get the image**

curl --user *<yourusername>*:*<yourpassword>* -k -H "Content-Type: application/json" -X GET -v https://herbarium.cines.fr/access/rest/image/P01742198